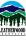

## INTERACTIVE SATELLITE MAPPING

## BY AVENZA MAPS

A valuable tool for hikers & horseback riders. A free mobile app with access to an interactive map of Leatherwood's extensive trail system. It's satellite based GPS signal requires no cell phone signal while on the trails.

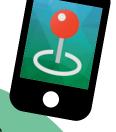

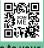

**Step 1:** Go to your App Store

Step 2: Download Avenza Maps App to your mobile device

**Step 3:** Open app & complete the registration

Step 4: Open "My Maps" tab

**Step 5:** Click the + Sign

**Step 6:** Either click the QR Code in the corner of page and scan below OR click to enter the URL.

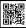

## https://qrco.de/LWTRAILS

On the My Maps screen you now have access to Leatherwood's trail system map. A blue dot will pinpoint your location while on the property.

No cellphone signal required!

DOWNLOAD THE FREE APP TOTAY!

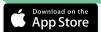

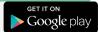